# RES

Réseaux Éthiques et Solutions Ouvertes pour Libérer vos US ages

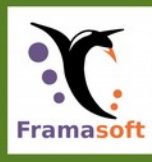

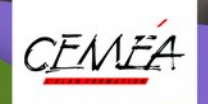

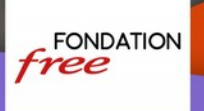

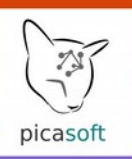

#### Versione 1.0

Realizzazione (2020) Framasoft, Picasoft, les CEMÉA. Con il sostegno della Fondation Free.

Co-auteur·rice⋅s, par ordre alphabétique du prénom Audrey Guélou, Christophe Masutti, Pascal Gascoin, Rémi Uro, Stéphane Crozat

Licenza

Creative Commons – Attribuzione – Condividiallo stesso modo (CC-By-Sa) <https://creativecommons.org/licenses/by-sa/3.0/fr/>

#### Progetto grafico

O[digi.eu](http://www.odigi.eu/) Font utilizzate: Liberation, TeX Gyre Adventor

Crediti delle illustrazioni Copertina: [Shane Rounce](https://unsplash.com/@shanerounce?utm_source=unsplash&utm_medium=referral&utm_content=creditCopyText) sur [Unsplash](https://unsplash.com/s/photos/team?utm_source=unsplash&utm_medium=referral&utm_content=creditCopyText) Fiche « Zourit » : [Stephanie Klepacki](https://unsplash.com/@sklepacki?utm_source=unsplash&utm_medium=referral&utm_content=creditCopyText) sur [Unsplash](https://unsplash.com/s/photos/octopus?utm_source=unsplash&utm_medium=referral&utm_content=creditCopyText) Fiche « Confidentialité » : [Antonella Brugnola](https://unsplash.com/@ziaantonella?utm_source=unsplash&utm_medium=referral&utm_content=creditCopyText) sur [Unsplash](https://unsplash.com/s/photos/privacy?utm_source=unsplash&utm_medium=referral&utm_content=creditCopyText) Fiche « Organiser » : [Jason Leung](https://unsplash.com/@ninjason?utm_source=unsplash&utm_medium=referral&utm_content=creditCopyText) sur [Unsplash](https://unsplash.com/s/photos/organize?utm_source=unsplash&utm_medium=referral&utm_content=creditCopyText) Fiche « Conduite du changement » : [Javier Allegue Barros](https://unsplash.com/@soymeraki?utm_source=unsplash&utm_medium=referral&utm_content=creditCopyText) sur [Unsplash](https://unsplash.com/s/photos/sign-direction?utm_source=unsplash&utm_medium=referral&utm_content=creditCopyText) Fiche « Communs numériques » : [Bekir Dönmez](https://unsplash.com/@bekirdonmeez?utm_source=unsplash&utm_medium=referral&utm_content=creditCopyText) sur [Unsplash](https://unsplash.com/s/photos/team?utm_source=unsplash&utm_medium=referral&utm_content=creditCopyText)

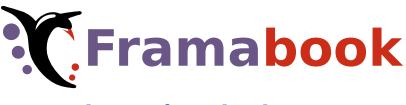

[https://framabook.org](https://framabook.org/)

# Introduzione

Quale buon utilizzo degli strumenti digitali? Adotta dei software liberi che corrispondano ai tuoi valori

Gli strumenti digitali più utilizzati non sono sempre i più pratici o i più etici. Quale prezzo siamo disposti a pagare per usarli? Le condizioni d'uso che talvolta consistono nel dover accettare di divulgare i dati personali e quelli dei membri della tua associazione, sono vincoli trascurabili? Puoi utilizzare un qualsiasi servizio, libero o meno, senza considerare la coerenza con i valori sostenuti dalla tua organizzazione, dal tuo gruppo o dalla tua associazione? E anche se sei pronto a fare il grande passo per dotare i tuoi dispositivi di software libero, lo sono anche i tuoi colleghi? Hai anticipato loro questi cambiamenti?

> Frutto della collaborazione tra Framasoft e CEMÉA, questa raccolta di schede presenta dei percorsi per avviare una riflessione sugli usi e le libertà digitali. Raggruppati in base ai tre temi principali di collaborazione comunicazione e organizzazione, verranno presentati alcuni strumenti per facilitare il tuo approccio e adottare soluzioni sane, basate sui software liberi.

#### Libero, non è solo il software

Il Libero è soprattutto un ecosistema di organizzazioni che si battono per una Internet diversa, più aperta, più sana e più trasparente. Sostenere questo ecosistema significa creare legami sociali e contribuire a una visione della società basata sulla condivisione e lo scambio di competenze e conoscenze. Al contrario, usare strumenti *proprietari* che non rispettano molto la nostra privacy digitale significa accettare un'economia in cui alcuni monopoli si accaparrano le risorse e ne impongono gli usi.

I software liberi sono uno dei migliori veicoli collettivi per la condivisione, la solidarietà e l'inclusione. L'economia sociale e di solidarietà, le organizzazioni di istruzione popolare e tutte le organizzazioni che lavorano per un mondo migliore dovrebbero preferire il loro uso perché nelle loro molte attività sarebbe un peccato usare strumenti che non rispettano gli utenti, violano la nostra vita privata e impongono i loro usi e la loro visione del mondo.

L'obiettivo di questo documento a più schede è quello di permettere alla tua organizzazione di fare agevolmente il passaggio da soluzioni digitali chiuse a soluzioni digitali aperte. Perché non puoi pensare a tutto. Perché, per convincere, hai bisogno di argomenti.

#### La privacy su Internet

Quando si utilizza un servizio online, i nostri dati sono sul computer di qualcun altro. Questa scelta non è senza conseguenze. Se la fai a nome della tua organizzazione e scegli un servizio fornito da Google, tutti gli aderenti saranno esposti alle pratiche discutibili di questa azienda. E anche se pensi che la scelta riguardi solo te, il semplice fatto di utilizzare alcune funzionalità (come ad esempio la condivisione di file, l'e-mail o un semplice sondaggio) può implicare che anche i tuoi corrispondenti siano esposti a loro volta alle pratiche non etiche di questo fornitore. Insomma, la **privacy** non è mai una questione di scelta individuale!

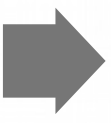

#### Liberi, veramente?

Un software libero è definito in base alle seguenti libertà, inserite in una licenza che accompagna il programma: puoi usarlo come desideri, puoi distribuirlo a tutti, puoi persino studiare il suo codice sorgente, modificarlo e distribuire le tue modifiche.

Così, a differenza dei software proprietari, i software liberi sono  $\bullet$  comuni digitali, definiti e creati da una comunità. Probabilmente ne conosci già alcuni, come Firefox o LibreOffice, ma ce ne sono molti altri!

Questi strumenti sono in continuo sviluppo e appartengono a tutti. Quindi soddisfano meglio le aspettative degli utenti, visto che anche loro possono partecipare al processo di sviluppo.

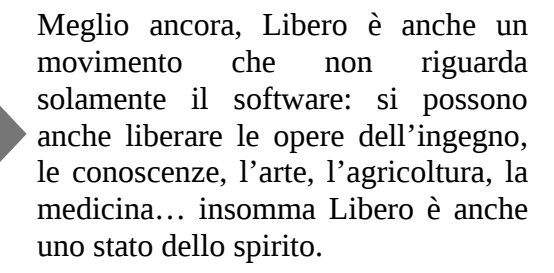

#### Contribuisci anche tu e diffondi queste schede!

Queste schede sono distribuite con licenza CC-by-sa, puoi riutilizzarle, modificarle e redistribuirle come vuoi.

#### I servizi web

Un servizio web è uno strumento accessibile online. È reso disponibile da un provider che si occupa della disponibilità e della manutenzione del servizio.

Alcuni servizi sono ospitati da potenti aziende come Google, Facebook o Microsoft. Si basano su programmi che non soltanto non sono liberi, ma sono progettati per catturare molte informazioni sugli utenti in cambio di un'apparente gratuità. Invece altri servizi sono offerti da provider più piccoli e a misura d'uomo che hanno fatto altre scelte: utilizzare dei software liberi e rispettare gli utenti per scelta **::** Etica. Questo è, ad esempio, l'impegno degli CHATONS (Collectif des Hébergeurs Alternatifs Transparents Ouverts Neutres et Solidaires – [chatons.org](http://chatons.org/)) ! Queste strutture offrono servizi etici e accompagnano gli utenti nel riprendere il controllo sui loro strumenti.

#### Ma è gratis?

Il software libero è spesso gratuito. O almeno è già pagato dai contributori che hanno speso il loro tempo e il loro denaro per renderlo disponibile. L'hosting invece non è sempre così. Effettivamente, mantenere un servizio online richiede del materiale, a volte costoso e del tempo, è per questo che alcuni provider richiedono una tariffa o un contributo per il servizio che offrono. **Gratuità**.

Non aspettare, vieni a scoprire gli strumenti che ti renderanno più facile la vita e senza vendere l'anima ai GAFAM!

# Collaborare

#### Per lavorare in gruppo, è necessario utilizzare strumenti digitali adeguati

La collaborazione è essenziale all'interno di qualsiasi struttura. Esistono molti strumenti digitali per lavorare insieme. Vediamo qualche riflessione da considerare prima di decidere quali strumenti utilizzare.

#### Collaborare è partecipare a un lavoro con altre persone

Attivare i propri collaboratori e collaboratrici in modo efficace per ottenere un lavoro collettivo è auspicabile in molti casi, ma non sempre è così facile come vorremmo... I diversi orari, la distanza fisica, i vincoli nella circolazione delle informazioni e molte altre ragioni possono rendere complicata la collaborazione. Fortunatamente, esistono soluzioni per (provare a) risolvere questi problemi! Tuttavia, non sono tutte adatte agli utilizzi e alle abitudini e alcuni strumenti che sembrano pratici all'inizio possono diventare limitanti. Ecco perché è importante padroneggiare gli strumenti: non solo sapere come usarli, ma avere il controllo su di essi, in modo da non dipendere da altri che potrebbero decidere unilateralmente sullo sviluppo o sulla chiusura di uno strumento.

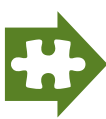

Le schede di **di Collaborare** presentano nel dettaglio alcune soluzioni che permettono di rispondere ai bisogni della collaborazione e delle quali è possibie mantenere il controllo.

#### Una questione di fiducia

Utilizzare un servizio online (diciamo anche un servizio *di cloud* ), significa salvare le proprie informazioni sul computer di qualcun altro. È quindi necessario fidarsi di questo altro e conoscerne le motivazioni. Ad esempio, se ha interesse a farti adottare un certo modo di lavorare, può modificare i suoi strumenti per spingerti in quella direzione.

Allora sei costretto a lavorare da solo, salvando i tuoi file solo in locale sul tuo computer? Per fortuna no: puoi archiviare i tuoi file utilizzando i servizi di qualcuno di cui ti fidi.

> Ad esempio, alcune associazioni o società si impegnano a sottoscrivere un codice di condotta e offrono soluzioni basate su Nextcloud, una suite di strumenti che consente sia l'archiviazione che la condivisione di documenti, l'editing collaborativo o la gestione del calendario  $\mathbf{R}$  Nextcloud. Insomma, devi trovare qualcuno di tua fiducia e valutarne l'affidabilità, oppure devi crearti il tuo servizio online.

#### Condividere sì, ma farlo bene

Quando si condividono dei documenti, è importante che tutti i collaboratori possano visualizzarli e modificarli nelle stesse condizioni. I formati aperti sono distribuiti con licenza libera, possono essere aperti e modificati con la maggior parte dei software (liberi o non liberi). Questa caratteristica si chiama interoperabilità. Questa viene anche descritta in un documento che presenta una serie di norme e di buone pratiche comuni alle amministrazioni pubbliche francesi nell'ambito informatico: il riferimento generale di interoperabilità (RGI).

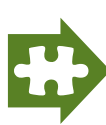

Il formato OpenDocument è un esempio di formato aperto per tutte le applicazioni per ufficio (.odt per il testo, .ods per il foglio di calcolo…)

#### Riunioni e appuntamenti

Strumenti come Skype o Doodle sono ampiamente utilizzati per l'organizzazione di riunioni a distanza. Tuttavia, questi servizi ci rendono dipendenti da imprese i cui interessi non sono necessariamente i nostri. Skype, ad esempio, è diventato molto meno fluido nella sua versione gratuita da quando è stato acquisito da Microsoft, e Doodle ha deciso da un giorno all'altro di far pagare una serie di funzioni. Per evitare questo,  $\Box$ litsi Meet e Framadate, due software liberi, possono facilmente sostituire queste soluzioni. Questi sono due esempi che mostrano che per lavorare insieme non serve obbligare i collaboratori a diventare prigionieri di un servizio.

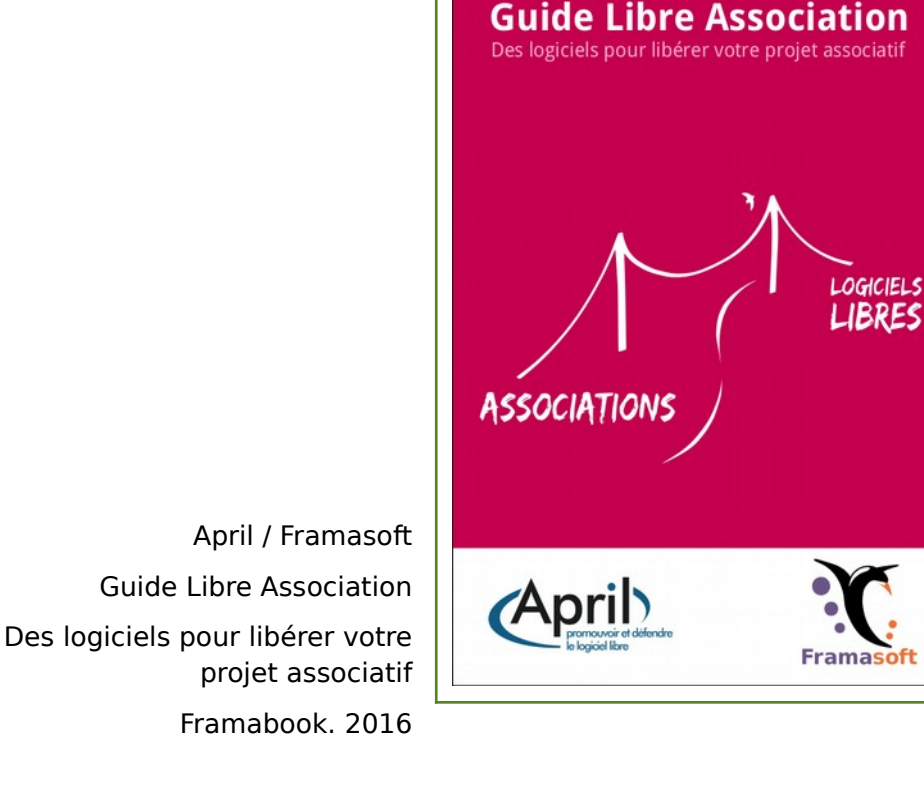

# **X Scrittura collaborativa con Etherpad**

#### Modificare documenti e prendere appunti insieme con Etherpad

Etherpad è uno strumento di editing dei documenti online. Permette a più persone di lavorare sullo stesso testo contemporaneamente, facilitando così la collaborazione. Questo documento viene chiamato pad .

#### Facile da usare

Offrendo le funzionalità di base di un word processor, Etherpad è intuitivo e non sconvolge le tue abitudini.

Per iniziare a lavorare basta creare un pad e condividere il link con i tuoi collaboratori, non è nemmeno necessario creare un account!

#### Pratico

Ognuno dei partecipanti ha un colore per riconoscerli e sapere chi ha scritto cosa. Non preoccuparti, questi colori possono essere disabilitati e non vengono visualizzati nel documento finale.

I sistemi di commenti e chat istantanea permettono di dare il proprio parere e discutere in diretta sul documento.

Inoltre, Etherpad mantiene una cronologia di tutto ciò che è stato digitato: nessun rischio di perdere il documento a causa di una operazione sbagliata!

#### Adesso tocca a te

Molti membri del collettivo CHATONS offrono istanze Etherpad. Possiamo ad esempio citare:

- [framapad.org](http://framapad.org/)
- [pad.picasoft.net](http://pad.picasoft.net/)
- [pad.colibris-outilslibres.org](http://pad.colibris-outilslibres.org/)
- [pad.hadoly.fr](http://pad.hadoly.fr/)
- [pad.chapril.org](http://pad.chapril.org/)
- E altri su [chatons.org](http://chatons.org/)

#### Funzionalità a scelta

Etherpad è un software gratuito, vale a dire che tutti possono installarlo e renderlo disponibile. Una volta installato e aperto online per il pubblico, diventa un'istanza (ad esempio il servizio Framapad dell'associazione Framasoft è un'istanza Etherpad). Ogni istanza può offrire funzionalità diverse.

L'aggiunta di funzionalità a Etherpad è facile con le estensioni. Ad esempio, aggiungi temi, opzioni di esportazione, caratteri o colori. Alcune istanze eliminano i pad dopo un certo periodo altrie suggeriscono di proteggere i pad con una password, ecc.

Queste opzioni devono essere attivate dall'host dell'istanza, quindi è interessante testarne diverse per vedere quale si adatta meglio alle tue esigenze.

#### Qualche esempio di utilizzo

I pad possono essere utilizzati per soddisfare molte esigenze. Ad esempio, è possibile utilizzarli come strumento collaborativo per prendere appunti durante una riunione, come spazio per il brainstorming o come wordprocessor di base per scrivere un documento.

**Prima –** Creo un documento, lo invio a tutti per la modifica. Ricevo 5 versioni con delle aggiunte, passo mezz'ora a raccogliere il tutto e a fare una nuova versione che invio a tutte/i. Ricevo 2 correzioni, una versione con delle aggiunte e una risposta alla prima versione che è stata poi modificata. Passo un'ora a raccogliere tutto, ecc. Ecc.

**Adesso –** Creo un pad, invio il link a tute/i e posso concentrarmi sui contenuti che si sviluppano con il contributo di tutte/i!

#### Buone pratiche

Ricordati di inserire il tuo nome o pseudonimo nel campo creato a questo scopo, per aiutare gli altri a identificarti.

I pad devono essere considerati come provvisori. Non dimenticarti di esportare i documenti che vuoi conservare.

Attenzione, in generale i pad sono pubblici. Non sono indicizzati (restano perciò invisibili ) ma sono accessibili a chiunque abbia l'indirizzo. È perciò importante fare attenzione a non lasciarvi informazioni riservate o informazioni personali senza il permesso delle persone interessate.

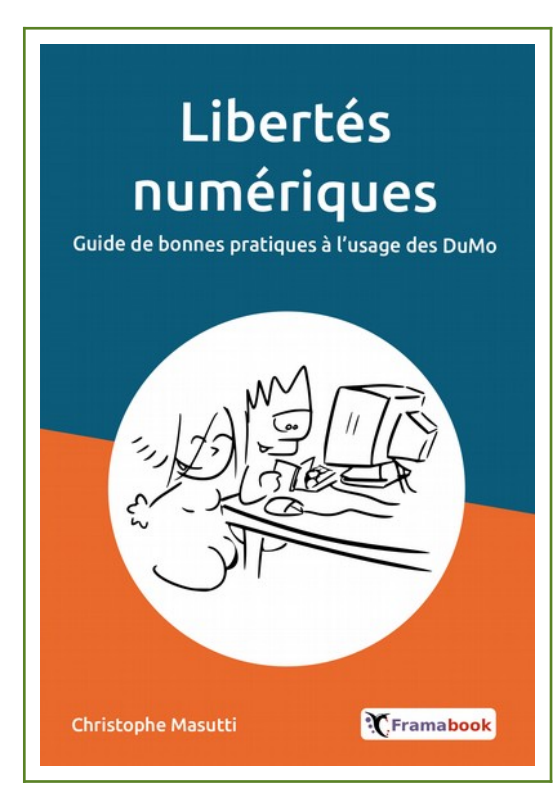

Christophe Masutti Libertés numériques Guide de bonnes pratiques à l'usage des DuMo Framabook. 2017

# Condividere documenti con Nextcloud

#### Sincronizza file, calendari, attività e molto altro ancora!

Nextcloud è una suite di strumenti su un server. Stiamo parlando di un'istanza Nextcloud. La sua funzione principale è quella di archiviare e condividere file online. Inoltre, consente di utilizzare diverse applicazioni complementari come se si trattasse di un desktop remoto.

Con Nextcloud puoi condividere documenti, calendari, attività, contatti, ecc. Niente più versioni diverse dello stesso documento perse nelle e-mail, niente più modifiche al programma delle riunioni che tutti dimenticano! Tutti hanno accesso alle stesse informazioni in ogni momento!

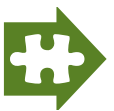

Grazie a una suite di applicazioni sviluppate dalla comunità, puoi approfittare delle numerose funzioni aggiunte: condivisione di mappe, note, ricette di cucina, moduli, foto, ecc.

#### Strumenti di collaborazione

Una gestione precisa e semplice dei diritti di accesso consente di condividere ciò che si desidera con chi si desidera. Ad esempio, è possibile condividere una cartella per lavorare con più persone sullo stesso progetto fornendo diversi livelli di accesso o rendere pubblico il calendario degli eventi organizzati dalla propria associazione.

Nextcloud offre anche molte estensioni che possono essere attivate dall'amministratore. Ti consentono di aggiungere funzionalità, ad esempio l'integrazione di sistemi di messaggistica, sondaggi, note, ecc ... al fine di soddisfare al meglio le tue esigenze.

#### Modifica dei documenti

Tra le estensioni offerte, ce ne sono diverse che consentono la modifica collaborativa dei documenti. . Ad esempio, le suite LibreOffice o OnlyOffice possono essere integrate per modificare in diretta documenti di testo, presentazioni o persino fogli di calcolo.

#### Sincronizzazione

L'interfaccia Web di Nextcloud consente di eseguire tutte le operazioni necessarie. Tuttavia, a volte è più semplice lavorare direttamente sui file sul computer o utilizzare l'applicazione di calendario sullo smartphone. Questo è del tutto possibile con Nextcloud, che offre la sincronizzazione supportata dalla maggior parte delle app che già usi.

La sincronizzazione è un processo che permette di far corrispondere dei file archiviati in più posizioni. Ad esempio puoi sincronizzare una cartella sul tuo computer, localmente, con la stessa cartella su Nextcloud e se la condividi con qualcuno, anche la stessa cartella sul loro computer verrà sincronizzata. I dati di un calendario o dei contatti possono essere trattati allo stesso modo.

#### Adesso tocca a te!

Puoi iniziare a usare Nextcloud ora!

Alcuni CHATONS offrono spazio di archiviazione gratuito per iniziare a utilizzare il servizio individualmente o per un test. Ad esempio, puoi visitare [Zaclys.com](https://translate.google.com/translate?hl=it&prev=_t&sl=fr&tl=it&u=http://Zaclys.com/) , [TeDomum.net](https://translate.google.com/translate?hl=it&prev=_t&sl=fr&tl=it&u=http://TeDomum.net/) o uno dei tanti altri CHATONS disponibili su [chatons.org](https://translate.google.com/translate?hl=it&prev=_t&sl=fr&tl=it&u=http://chatons.org/)!

#### Buone pratiche

Per le cartelle condivise, ricorda che non sei l'unico a lavorarci sopra! Si consiglia di definire con tutte le persone che vi hanno accesso un'organizzazione dei file e delle cartelle.

Come con qualsiasi archivio, non dimenticare di fare un backup altrove rispetto al cloud: non sai mai cosa può succedere!

#### Ma è gratuito?

Nextcloud è un software open source, è gratuito e può essere installato su un server. Tuttavia, rendere disponibile questo servizio richiede una certa capacità di archiviazione e della manodopera. Significa anche assumersi la responsabilità dell'hosting. Ogni host offre prezzi diversi che spesso cambiano in funzione dell'utilizzo. Non dimenticare di formare gli utenti all'uso dei i nuovi strumenti ( gestione del cambiamento). Può essere utile individuare una persona di riferimento che sarà in grado di aiutare gli altri quando necessario. Non esitare a chiedere un aiuto esterno, per esempio agli

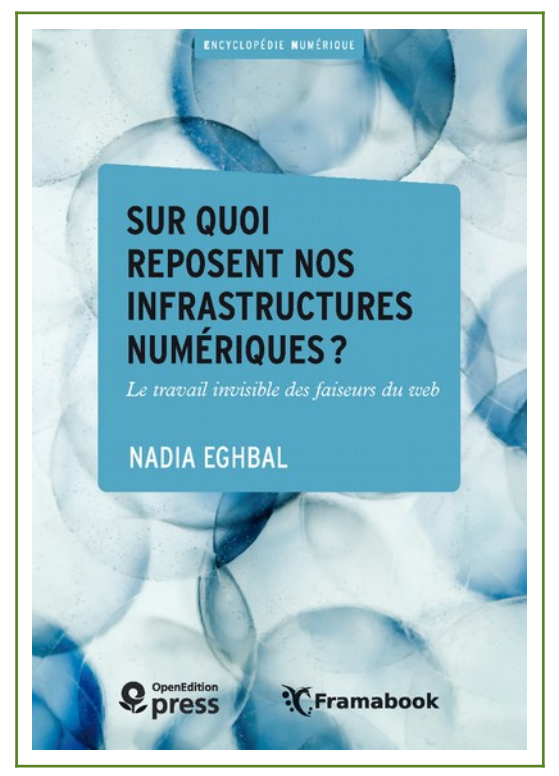

CHATONS!

Nadia Eghbal

Sur quoi reposent nos infrastructures numériques ?

Le travail invisible des faiseurs du web

OpenEdtion Press / Framabook, 2017

### Nextcloud – Contatti & Calendario

#### Sincronizzare e condividere i contatti: uno strumento strategico

È possibile usare le applicazioni Nextcloud in modo strettamente individuale, ma l'interesse di questa soluzione aumenta notevolmente quando l'uso è collettivo.

#### Le applicazioni

Le applicazioni Contatti e Calendario sono applicazioni installate automaticamente in Nextcloud. Naturalmente, a seconda dell'istanza in cui si ha un account, saranno più o meno accessibili. Tutto dipende da come le persone che gestiscono l'istanza hanno configurato Nextcloud per i loro utenti.

Spetta invece a te configurare le applicazioni sul tuo computer o sul tuo smartphone che saranno in grado di connettersi alle applicazioni di contatti e calendario dell'istanza di Nextcloud. Il principio è sincronizzare i tuoi dati in modo che tutti i tuoi dispositivi siano collegati.

#### **Sincronizzare**

La sincronizzazione è abbastanza facile da configurare su più dispositivi. Si applica alla gestione dei contatti su uno smartphone, all'elenco dei contatti di un client di posta elettronica su un computer o nell'interfaccia web di Nextcloud. Allo stesso modo, la gestione del tuo impiego del tempo, dei tuoi appuntamenti e di tutti gli inviti, può essere gestita indifferentemente tramite i tuoi dispositivi o l'interfaccia web. Anche le attività possono essere sincronizzate (con l'applicazione Attività di Nextcloud o OpenTasks su smartphone).

Per questa configurazione, consulta le istruzioni per l'uso dell'istanza o il manuale Nextcloud. In sostanza, si tratta di connettersi tramite un protocollo (WebDAV), utilizzabile con qualsiasi sistema operativo.

Il vantaggio della sincronizzazione dei contatti su più dispositivi consiste nel non limitare l'uso del tuo elenco contatti a un solo dispositivo. Inoltre, un errore comune è quello di creare contatti quando si presenta la necessità, indipendentemente dal dispositivo, il che crea numerose ridondanze ed errori e rende difficile la gestione dei contatti.

Per quanto riguarda il calendario, è molto utile poterlo avere a portata di mano sia quando utilizzi il computer sia quando sei in movimento e hai solo il tuo smartphone. In entrambi i casi sai che le tue informazioni saranno le stesse senza doverle copiare o dover collegare "manualmente" i tuoi dispositivi.

#### Collaborare

Attraverso un account, puoi sincronizzare i tuoi contatti, tenerli per te o creare un elenco di contatti da condividere con i tuoi collaboratori. Puoi anche usare la tua sessione con il tuo calendario e condividere solo determinati eventi.

Nextcloud funziona con una gestione precisa dei diritti di accesso. È quindi possibile, in un gruppo, non solo condividere un elenco di contatti, ma anche determinare chi ha accesso a un elenco o ad un altro. Ogni modifica sarà sincronizzata tra tutti i membri del gruppo: addio contatti incompleti o dimenticati, foglietti di carta smarriti. La gestione del calendario obbedisce agli stessi principi, in particolare quando i contatti e il calendario interagiscono: gestire le ferie, organizzare riunioni, creare degli inviti, condividere un'agenda pubblica, organizzare le presenze.

Tutto questo permette ad un gruppo di gestire l'impiego del tempo senza dover moltiplicare gli scambi tramite la messaggistica.

#### Buone pratiche

Quando collabori con altre persone, ricordati che non tutti i tuoi collaboratori attribuiscono sempre la stessa rilevanza a ogni informazione. Se organizzi una riunione, il suo scopo, gli orari e i nomi dei partecipanti sono tre informazioni differenti. Allo stesso modo, una scheda di contatto può contenere più informazioni su una persona (cognome, nome, numero di telefono personale o professionale, indirizzo e-mail personale o professionale, indirizzo postale, ecc.). Non tutte le informazioni devono necessariamente essere conosciute da tutti.

Quindi, quando condividi i contatti o un calendario, assicurati che gli altri utenti ricevano un livello di informazioni adeguato: la scelta di condividere tutto in maniera indifferenziata per motivi di velocità può avere gravi conseguenze. Nextcloud ti permette di gestire correttamente e con grande facilità i diritti di accesso individualmente o per gruppo tramite l'interfaccia web. Approfitta di queste preziose funzionalità.

#### [RÉSOLU]

#### Réseaux Éthiques et Solutions Ouvertes

#### pour Libérer vos Usages

Costruire un mondo migliore è possibie solo con gli strumenti che ce ne danno la libertà

Agire per l'economia sociale e solidale richiede molta organizzazione, comunicazione e collaborazione. Promuovere un modello di produzione alternativo basato sulla solidarietà e sulla condivisione è uno sforzo collettivo che non può fare a meno degli strumenti digitali per essere efficace. Spesso questi strumenti vengono scelti per impostazione predefinita e non corrispondono alle esigenze o ai valori delle organizzazioni che li utilizzano. L'obiettivo di [Resolu] è accompagnare la tua organizzazione verso l'adozione di soluzioni alternative libere. Alcuni strumenti ti vengono presentati sotto forma di schede; sono stati selezionati per la loro rilevanza per le pratiche digitali dei collettivi. Per comprendere meglio le sfide di questa transizione per la tua organizzazione, troverai anche schede informative che evidenziano la coerenza tra i valori del software libero e quelli dell'economia sociale e solidale. Speriamo che la lettura di questa guida ti convinca della scelta mantenere il controllo dei tuoi utilizzi digitali scegliendo il software libero. Cerchiamo di essere decisi [resolu] nel sostenere insieme un modello di società basato sull'accessibilità, la contribuzione, l'apertura e la solidarietà.